## **DL405 Error Codes**

1B

In This Appendix. . . . — Error Code Table

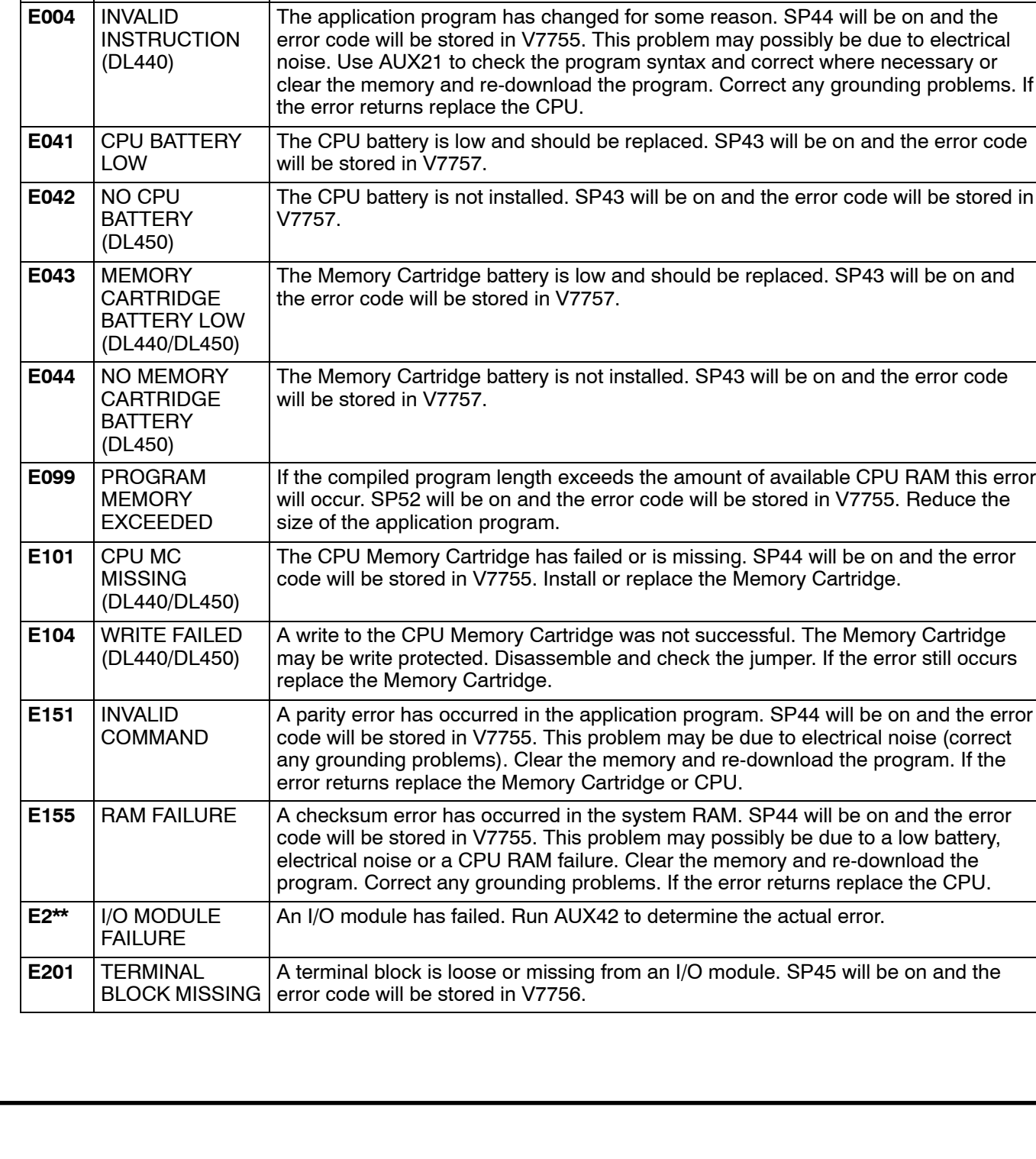

You may possibly clear the error by power cycling the CPU. If the error returns,

This error will occur if the program scan time exceeds the time allotted to the watchdog timer. SP51 will be on and the error code will be stored in V7755. To correct this problem, add RSTWT instructions in FOR NEXT loops and subroutines

or using AUX 55 extend the time allotted to the watchdog timer.

**Name Description** 

replace the CPU.

**B-2** 

**Error Code**

E001 CPU FATAL ERROR

E003 SOFTWARE TIME-OUT

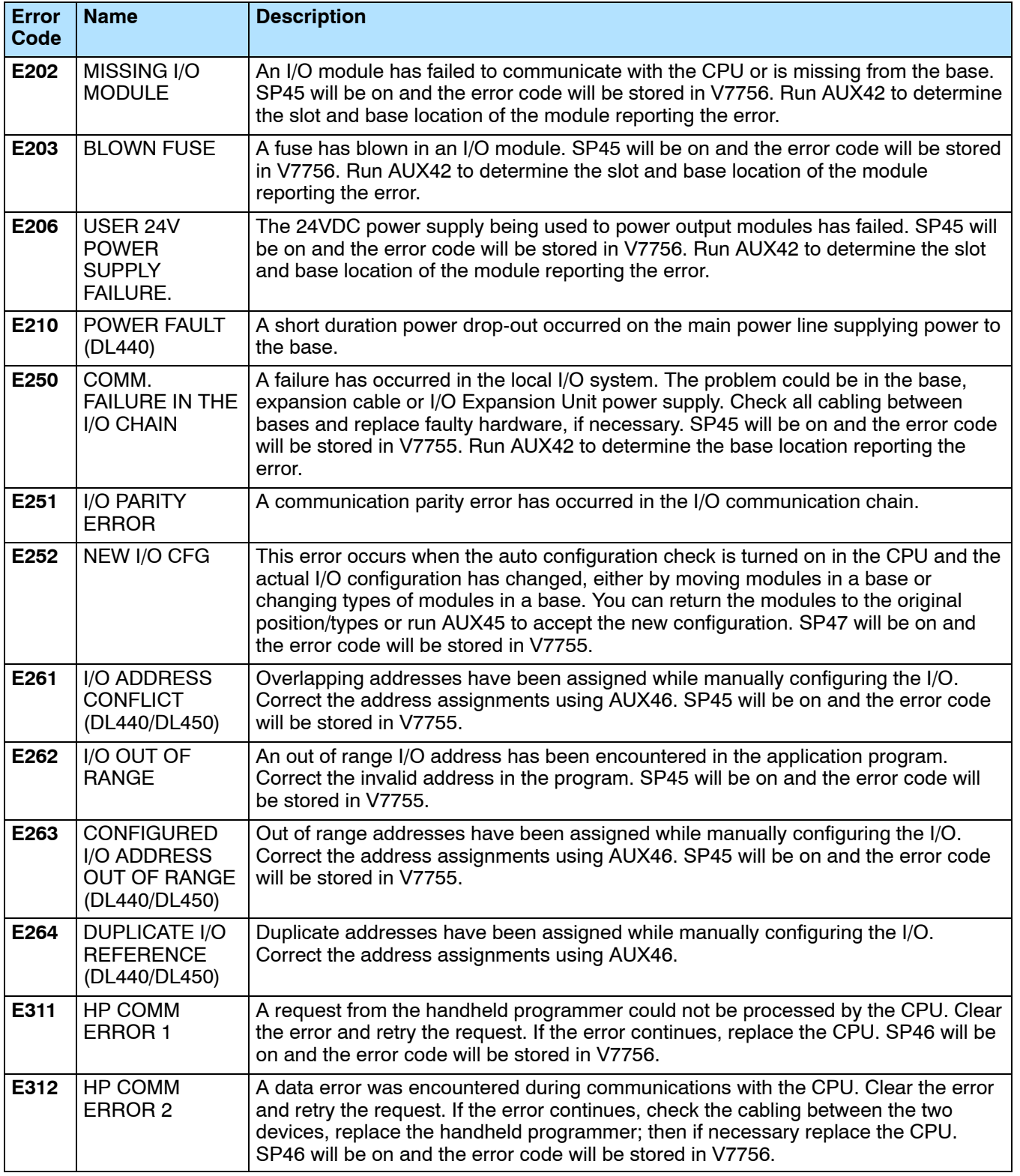

**B--3**

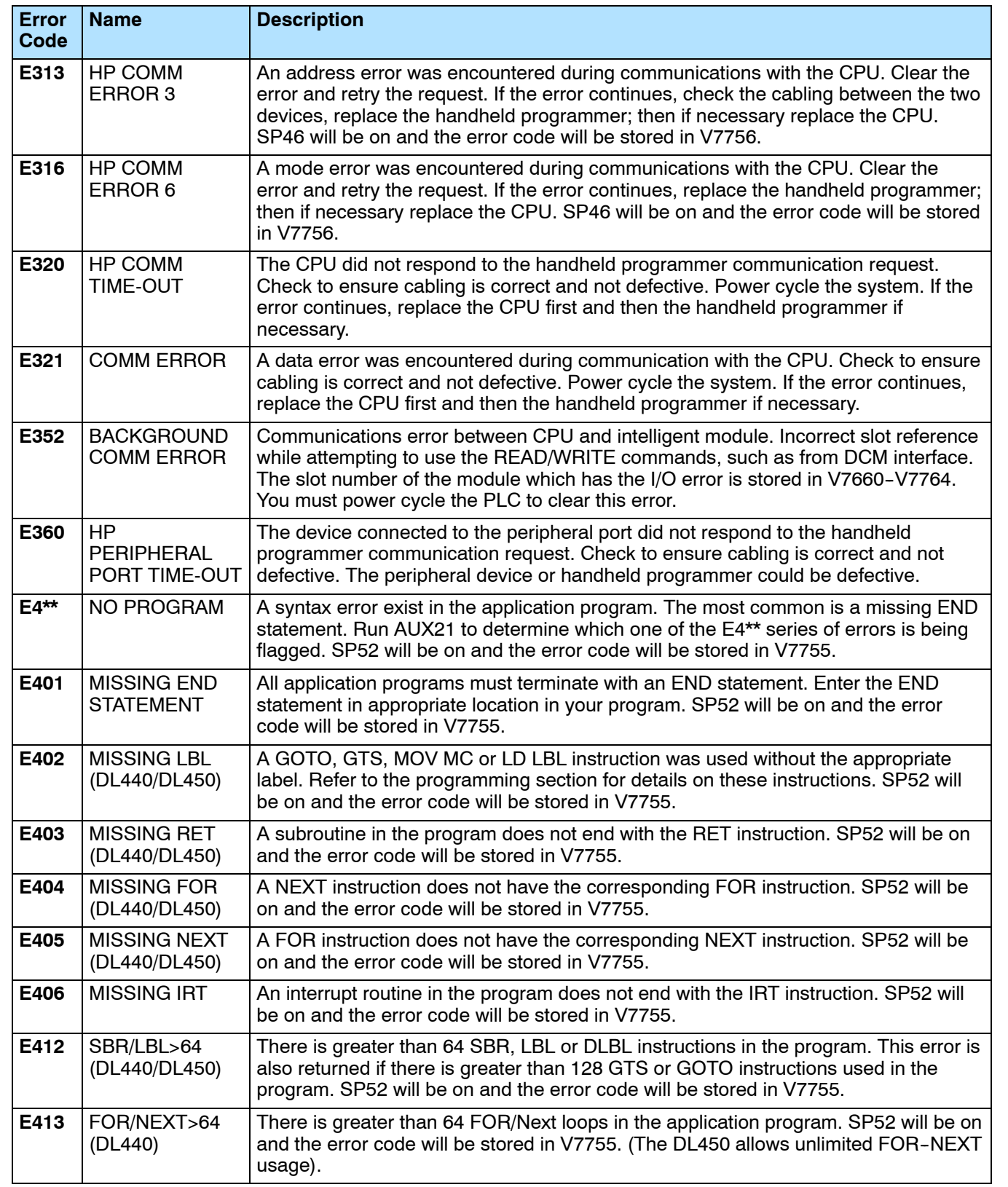

**B--4**

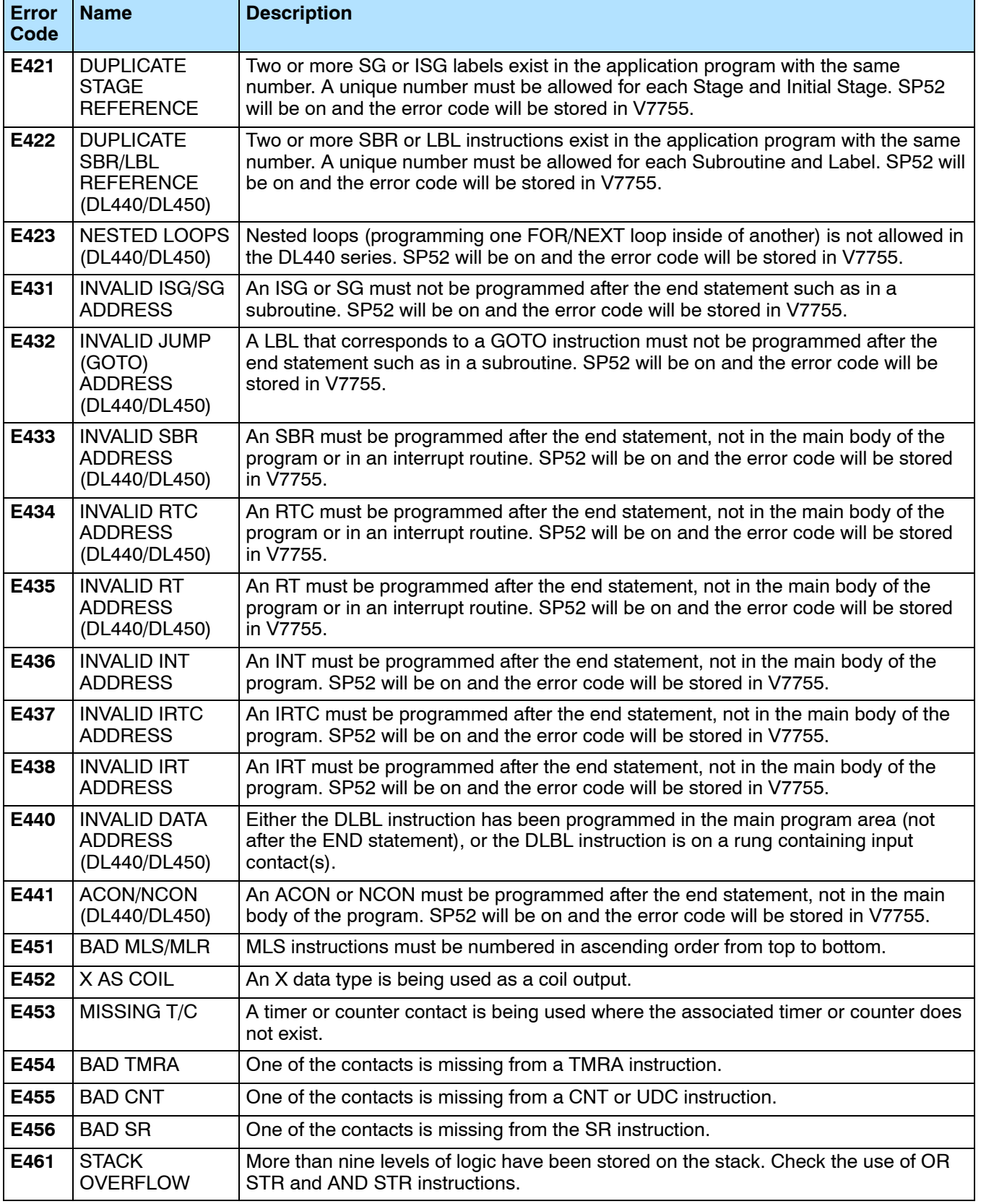

**B-5** 

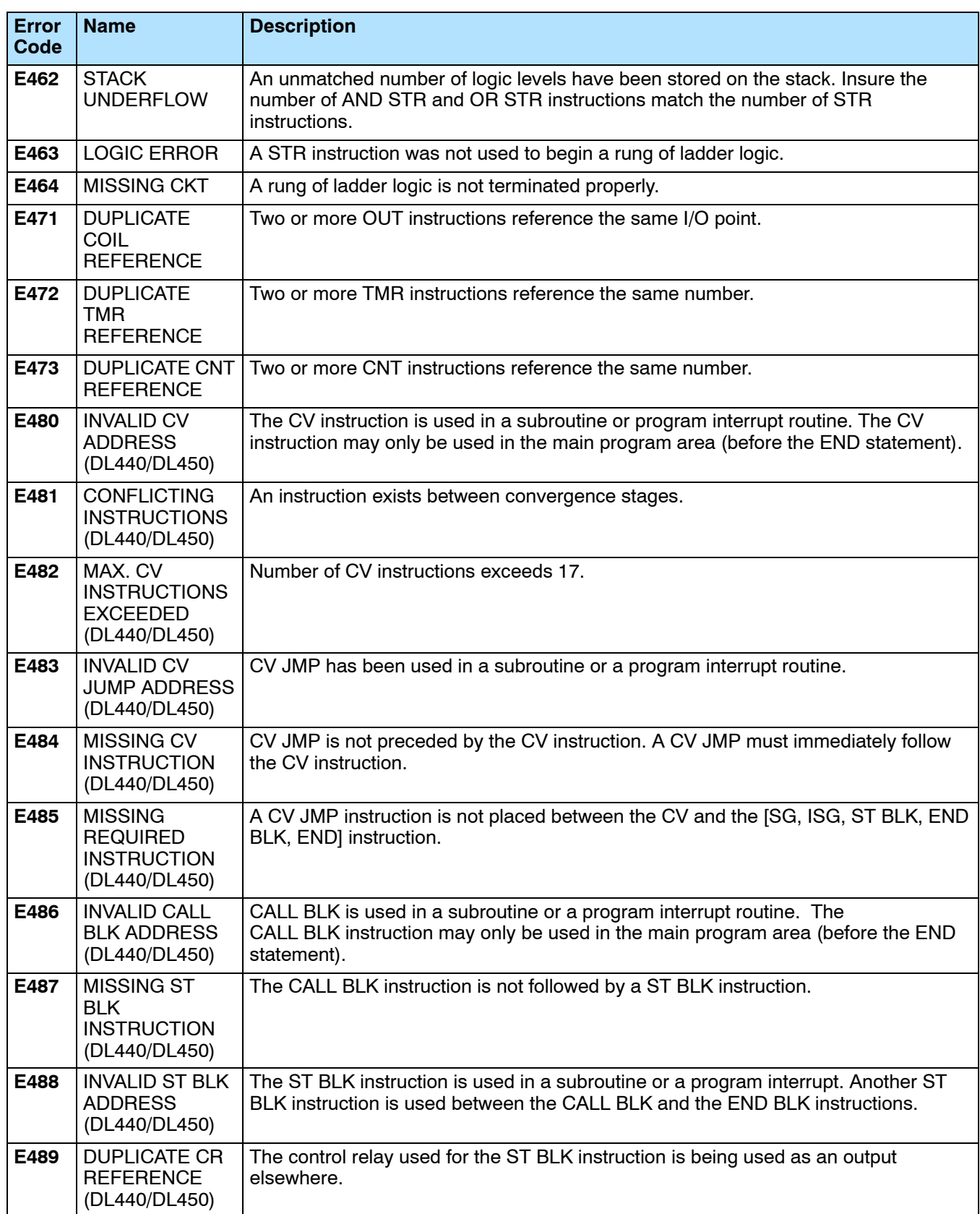

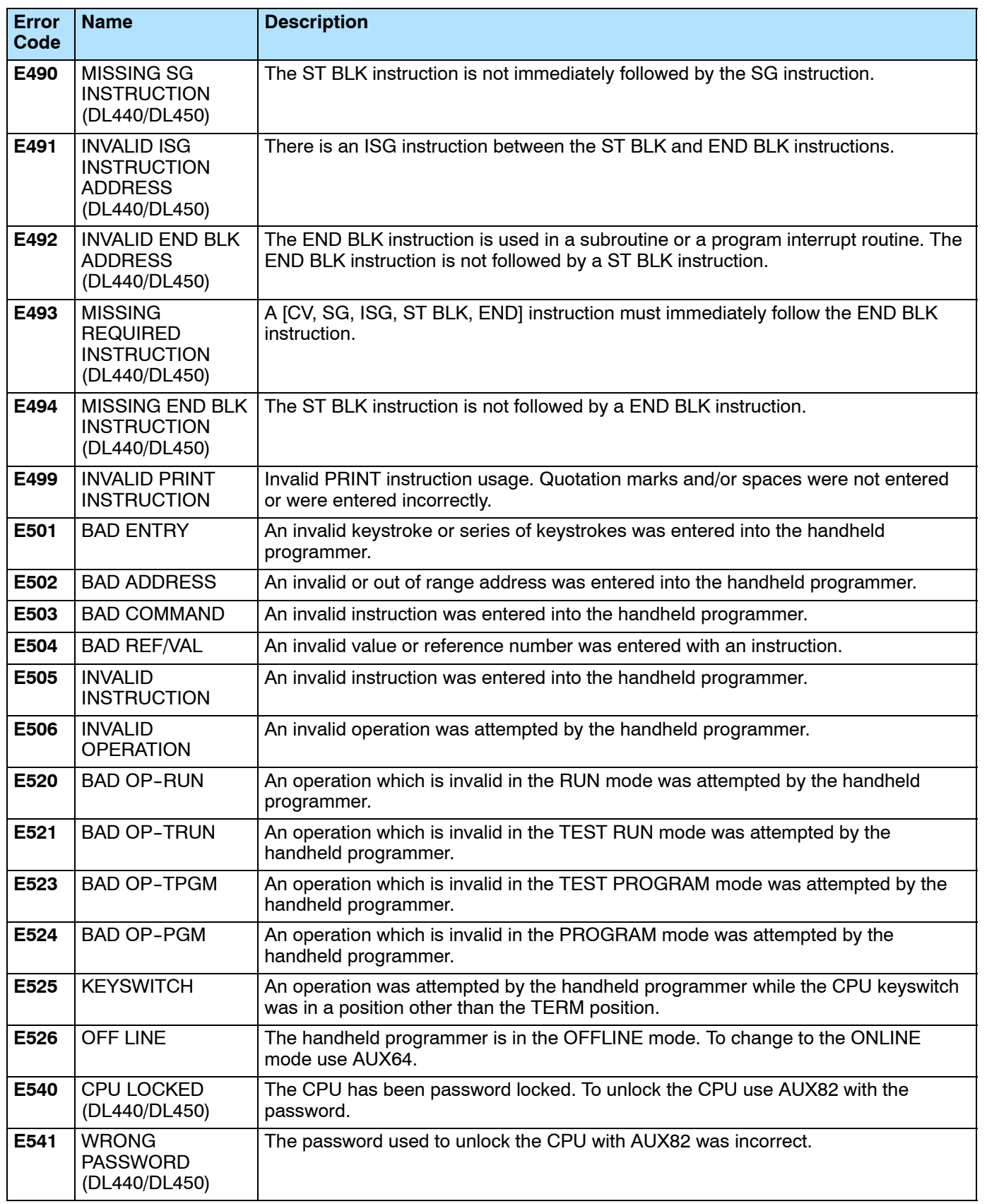

o

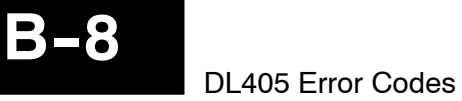

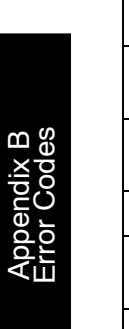

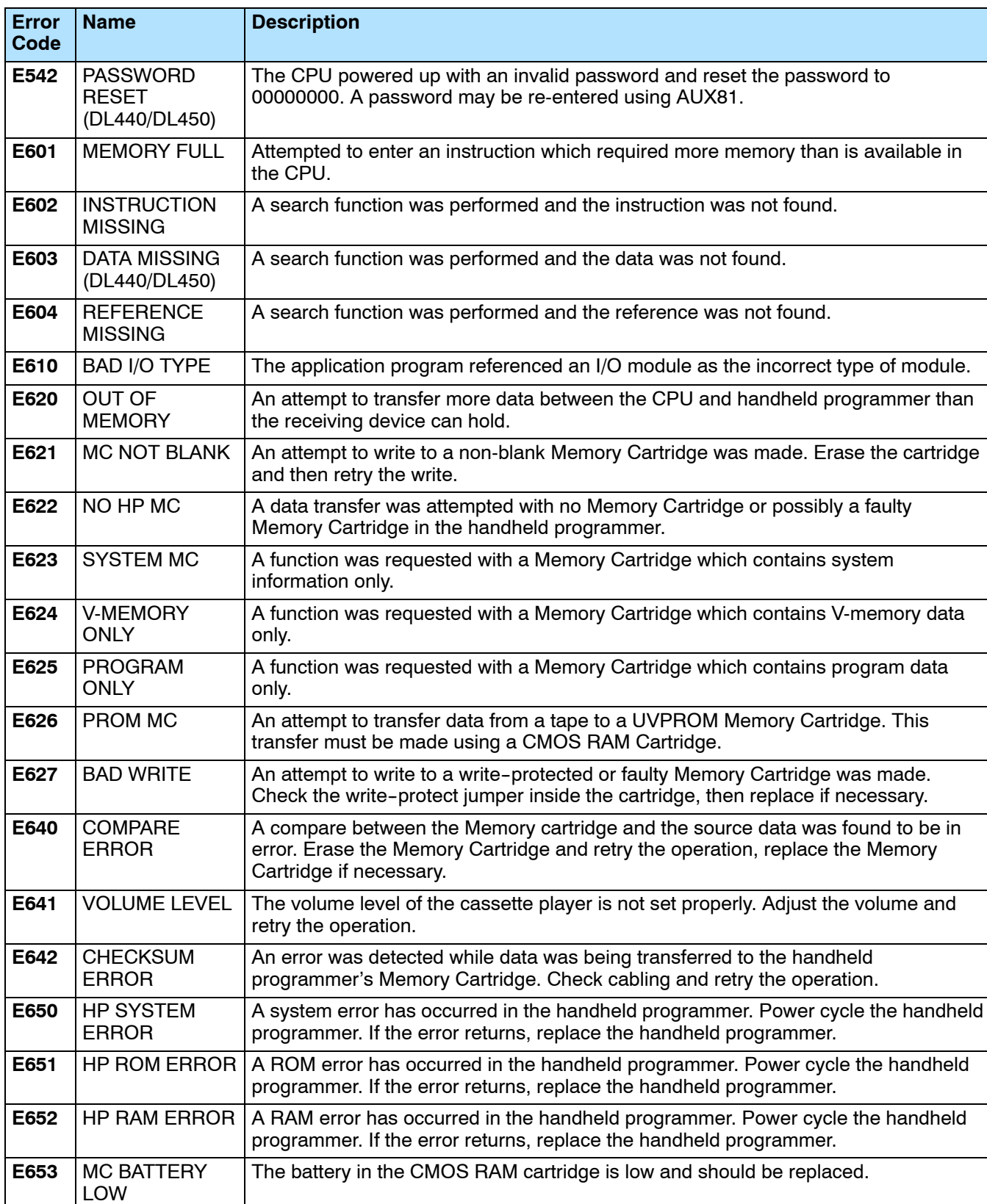